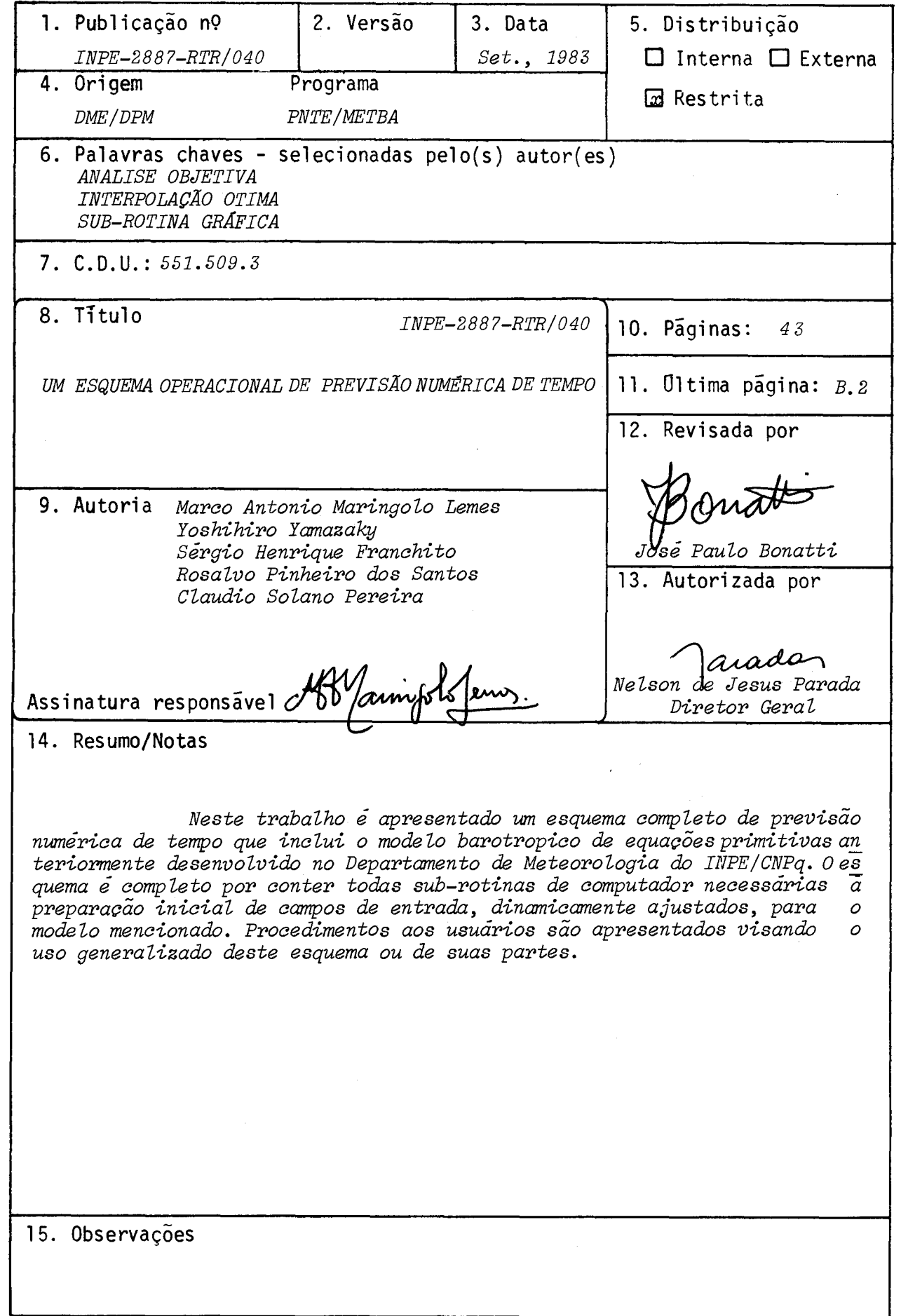

#### AGRADECIMENTOS

Os autores expressam seus sinceros agradecimentos ao Dr. Antonio Divino Moura pelo seu constante interesse e todo apoio forneci do. Os agradecimentos são extensivos a Sra. Iracema F.A. Cavalcanti, Srs. Manoel A. Gan e Sérgio R.C. Rocha pelas sugestões e criticas dos resul tados do experimento; ao Sr. José Paulo Bonatti, pelo excelente traba lho de revisão técnica e a Sra. Vera L.C. Corrá, pelas prontas datilo grafia e arranjo final do relatório.

 $\ddot{\phantom{a}}$ 

 $\label{eq:2.1} \frac{1}{\sqrt{2}}\int_{\mathbb{R}^3}\frac{1}{\sqrt{2}}\left(\frac{1}{\sqrt{2}}\right)^2\frac{1}{\sqrt{2}}\left(\frac{1}{\sqrt{2}}\right)^2\frac{1}{\sqrt{2}}\left(\frac{1}{\sqrt{2}}\right)^2\frac{1}{\sqrt{2}}\left(\frac{1}{\sqrt{2}}\right)^2.$  $\frac{1}{\sqrt{2}}$ 

### ABSTRACT

A complete scheme of numerical weather prediction is presented in this paper. The scheme is centered on the barotropic primitive -equation model, previously deve loped at the Departament of Meteorology of INPE/CNPq. The scheme includes ali computer programa necessary to generate the dynamically adjusted input fields. User's procedures are given aiming at the generalized use of this scheme or parts of it.

 $\frac{1}{\sqrt{2}}$ 

#### SUMARIO  $\sim$  .

# $P\tilde{a}g.$

 $\bar{q}$ 

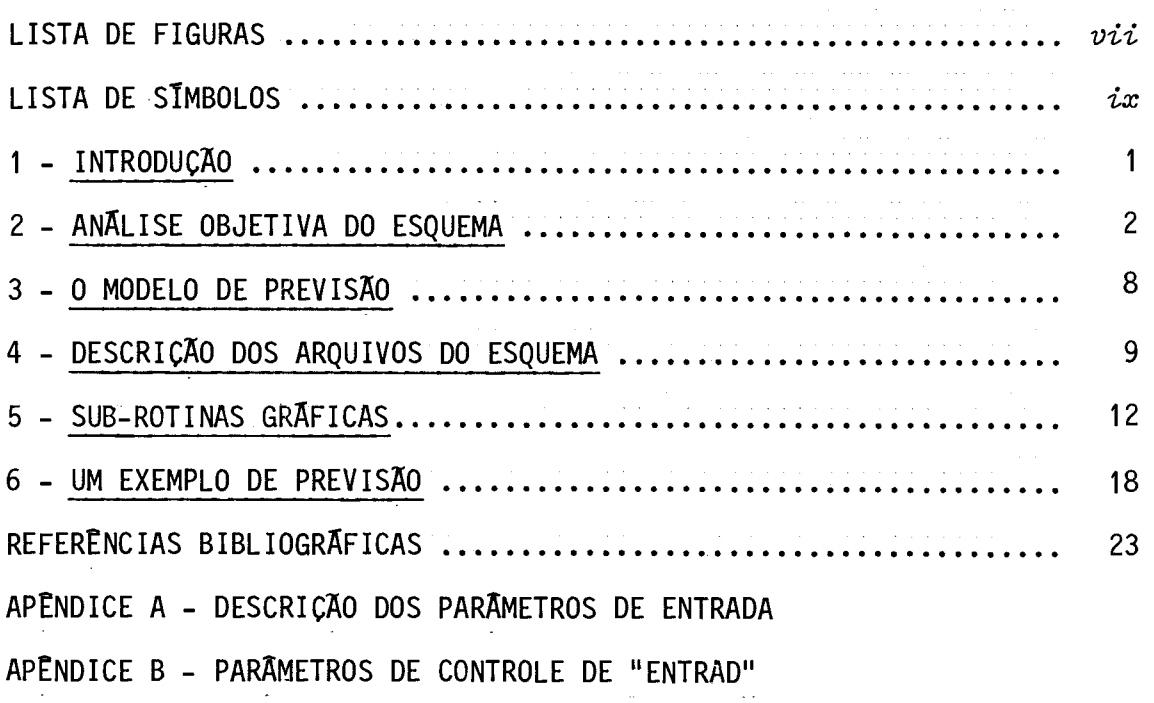

 $\label{eq:2} \frac{1}{\sqrt{2\pi}}\sum_{i=1}^n\frac{1}{\sqrt{2\pi}}\int_{\mathbb{R}^n}\frac{1}{\sqrt{2\pi}}\int_{\mathbb{R}^n}\frac{1}{\sqrt{2\pi}}\frac{1}{\sqrt{2\pi}}\int_{\mathbb{R}^n}\frac{1}{\sqrt{2\pi}}\frac{1}{\sqrt{2\pi}}\frac{1}{\sqrt{2\pi}}\frac{1}{\sqrt{2\pi}}\frac{1}{\sqrt{2\pi}}\frac{1}{\sqrt{2\pi}}\frac{1}{\sqrt{2\pi}}\frac{1}{\sqrt{2\pi}}\frac{1}{\sqrt{2\pi}}\frac{$ 

### LISTA DE FIGURAS

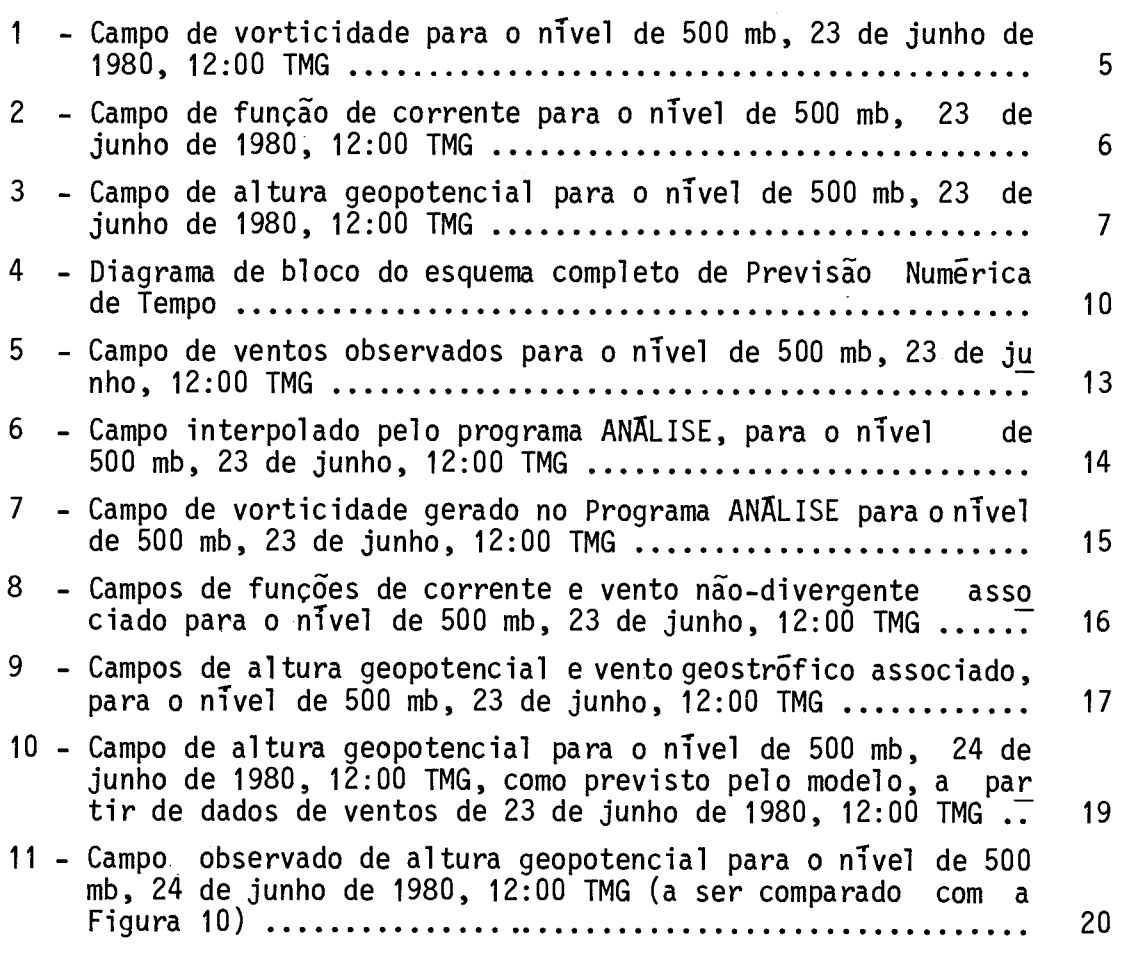

## $P\tilde{a}g.$

 $\ddot{\cdot}$ 

### LISTA DE SIMBOLOS

f - Parâmetro de coriolis  $(s^{-1})$ .

 $\hat{k}$  - Versor vertical.

 $\vec{V}_{\psi}$  - Vento não-divergente (m s<sup>-1</sup>).

 $\nabla^2$  - Laplaciano horizontal

 $\psi$  - Função de corrente (m<sup>2</sup> s<sup>-2</sup>).

- $\zeta$  Vorticidade do vento observado (s<sup>-1</sup>).
- g Vorticidade do vento geostrofico (s <sup>1</sup>).

 $\ddot{\cdot}$ 

#### 1 - INTRODUÇÃO

Um esquema completo de previsão numérica de tempo foi im plantado no Centro de Modelagem Atmosférica (CEMA) do Departamento de Meteorologia do INPE/CNPq, o qual é servido pelas facilidades computa cionais do sistema CYBER-170/750 do Instituto de Estudos Avançados (IEAv) do CTA/M.Aer., através do CYBER 18/05.

O esquema é completo por ser composto de programa de com putador que inclue desde o preparo prévio dos dados meteorológicos até a elaboração da previsão propriamente dita. O esquema inclui também sub -rotina de visualização grãfica que coloca os produtos numéricos em for ma bastante conveniente para pronta interpretação. O esquema estã sendo exaustivamente testado com dados reais com o prop6sito de avaliar seu desempenho em tratar diferentes situações sinõticas.

Mais exatamente, dentre o conjunto de tarefas do esquema, encontra-se uma de iniciação, tipo estãtica, aqui aplicada ao modelo ba rotrõpico de equações primitivas e de área limitada, desenvolvido por Lemes et alii (1978). Este modelo já foi testado em alguns estudos de simulação, como aqueles de Satyamurty et alii (1980) e Moura e Kagano (1980), e a razão de escolher 10 para o esquema completo foi devido a sua pronta disponibilidade e ã sua relativa simplicidade fisica (conser vação de vorticidade potencial absoluta em um escoamentobarotrõpico com divergência).

Apesar de o esquema estar essencialmente voltado para o caso especifico da previsão numérica, é importante observar que algumas sub-rotinas da fase de iniciação podem ser úteis em diversas pesquisas em desenvolvimento dentro do INPE, como por exemplo aquelas que concer nem estudos diagnósticos de sistemas sinõticos ("case studies").

A *viabilidade técnica* da implantação de previsão numérica de tempo (PNTE) no INPE/CNPq, sua praticabilidade, depende não sõ das observações (qualidade e boa cobertura espacial), mas principalmente do

 $-1 -$ 

tempo necessário à elaboração das análises de todos os campos iniciais requeridos pelo modelo. E nesta etapa que se interpolam os campos para os pontos de grade da área de integração, a partir de seus valores ob servados, e que computam aqueles que, apesar de não serem medidos dire tamente, são necessários como dados de entrada.

Obviamente, o que se deseja é obter campos coma maior pre cisão possível, tanto nos traçados como na elaboração das análises. Em termos práticos, isto deve implicar o uso de todas as informações dispo niveis numa tarefa certamente demorada e tediosa, quando se considera a enorme quantidade de dados meteorolõgicos envolvidos.0 programa ANALISE que faz a analise objetiva de dados meteorológicos elimina grande parte destas inconveniências técnicas. Trata-se de uma versão adaptada do pro grama desenvolvido originalmente pelo Stanford Research Institute para o tratamento de informações de ventos medidos por aviões. Este programa fonte, elaborado em linguagem FORTRAN IV, versão 2.1 da CDC, encontra-se devidamente documentado em Mancuso e Endlich (1973). Deve-se mencionar uma segunda versão, de uso mais generalizado, que inclui, entretanto,so mente a parte de interpolação e que pode ser estendida até a quatro cam pos escalares, adaptada e implantada por Fortune (1981) no sistema Burroughs 6800 do INPE/CNPq.

A visualização gráfica dos diferentes campos meteorolõgi cos, utilizados em gerador pelo programa ANALISE é feita pelo programa PLOTAR. Este programa é uma versão adaptada daquele desenvolvido por Yamazaki e Franchito (1982) denominado CONTUR. A nova versão de CONTUR, além do traçado de isolinhas, foi implementada por comandos para traça dos de vetores e é inteiramente responsável pela visualização gráfica dos produtos da ANALISE.

#### 2 - ANALISE OBJETIVA DO ESQUEMA

As duas finalidades principais da analise objetiva são: ob ter todos os campos de interesse em pontos de grade e, no tocante  $\bar{a}$  com posição espectral dos dados de entrada, ajusta-los dinamicamente de mo do a se ter um certo controle sobre as ondas de alta frequência.

No presente esquema de PNTE, somente requerem-se dados de ventos de um unico nível da atmosfera (geralmente 500 mb). Valores de ventos em pontos de grade, de uma área de previsão pré-selecionada, ob tidos usando o método de mínimos quadrados no ajustamento de superfí cies polinomiais de primeira ordem, a um certo número de observações.

As observações são ponderadas por um fator inversamente proporcional à distância entre o ponto de grade e as localidades das ob servações usadas no processo de interpolação. Uma certa anisotropia é introduzida ao se dar maior peso às informações na direção (ambos senti dos) do escoamento. Existem opções de incorporar, usando pesos conve nientes, informações de outros horãrios e outros níveis que não os da análise. Outros procedimentos de edição dos dados de entrada são também disponíveis através de seleção de parâmetros de controle.

Na presente configuração, o esquema apresenta uma anílise objetiva com iniciação do tipo estático, onde o campo de altura geopoten cial "é obtido resolvendo a equação não-linear de balanço. Juntamente com o campo interpolado de ventos, este campo de altura geopotencial servi rá de entrada para o modelo barotrópico de previsão. O método de resolu ção de equação de balanço é brevemente descrito a seguir.

O campo de vorticidade relativa,  $\zeta$ , é computado usando os valores das componentes u e v, nos pontos de grade. Logo apôs, um cam po de vento  $\vec{V}_w$ , com divergência nula, porém mantendo a mesma vorticida de calculada, é obtido através de um método desenvolvido por Endlich (1967). Este, ao contrario de resolver a equação de Poisson,

$$
\nabla^2 \psi = \zeta, \qquad (1)
$$

(onde  $\nabla^2 = \frac{\partial^2}{\partial x^2} + \frac{\partial^2}{\partial y^2}$  e  $\psi$  a função de corrente) consiste em, atra vés de mudanças iterativas nos valores de u e v do campo original, trans formí-lo em um outro que satisfaça aos valores especificados de diver gência e vorticidade. Evita-se,assim, a dificuldade pratica de especifi car valores de fronteira para  $\psi$ .

Mesmo na obtenção da função de corrente propriamente dita, esse problema de valores de fronteira é em grande parte contornado ao se usar o método iterativo de direções alternadas do tipo Gauss-Seidel (Richtmyer,1967), na solução da Equação (1), ao invés do tradicional me todo de relaxação. Por ora, o campo de função de corrente é usado somen te para prop6sitos de visualização de escoamento.

As Figuras 1 e 2 mostram, respectivamente, os campos de vor ticidade e da funão de corrente associada, para o nivel de 500 mb, 23 de junho de 1980, 12:00 TMG. A visualização destes campos foi feita pela impressora, via sub-rotina ZEBRA, e as plotagens destes campos aparecem na Seção 4, a título de ilustração das sub-rotinas gráficas recentemente implantadas nas facilidades computacionais do CEMA.

Finalmente, calcula-se, com o campo de vento não-divergen te, o lado direito da equação de balanço:

$$
\nabla^2 \phi = f \zeta + \hat{k} \times \nabla f. \vec{V}_{\psi} - \nabla. (\vec{V}_{\psi} \cdot \nabla \vec{V}_{\psi}), \qquad (2)
$$

onde f  $\tilde{e}$  o parâmetro de Coriolis e  $\tilde{k}$  o versor vertical. O vento geostró fico e então obtido através de alterações sucessivas no campo de V<sub>u</sub> fo<u>r</u> por tombo de 1 for establecente de 1 for establecente de 1 forma de 1 forma de 1 forma de 1 forma de 1 forma de 1 forma de 1 forma de 1 forma de cando-o a satisfazer a um campo de vorticidade geostrófica,  $\varsigma_{\mathbf{q}}$  dado por:

$$
\zeta_g = \frac{1}{f} \quad \nabla^2 \phi \tag{3}
$$

(A divergência do vento geostr6fico â.aproximação dos meridianos nas la titudes altas é considerado desprezível.)

O campo de geopotencial é calculado resolvendo uma segunda equação de Poisson, mais exatamente a Equação (3). O conhecimento do ven to geostrõfico e o uso do método de direções alternadas determinam a van tagem deste tipo de procedimento sobre o método de relaxação, no que diz respeito ao estabelecimento de condições de fronteira.

ORTICIDADE  $1010.$ 

 $\begin{smallmatrix} \textbf{1}_{\textbf{3}}\textbf{2}_{\textbf{4}}\textbf{3}_{\textbf{5}}\textbf{4}_{\textbf{5}}\textbf{5}_{\textbf{6}}\textbf{6}_{\textbf{7}}\textbf{7}_{\textbf{8}}\textbf{8}_{\textbf{8}}\textbf{7}_{\textbf{9}}\textbf{8}_{\textbf{1}}\textbf{8}_{\textbf{1}}\textbf{9}_{\textbf{1}}\textbf{1}_{\textbf{1}}\textbf{1}_{\textbf{1}}\textbf{1}_{\textbf{1}}\textbf{1}_{\textbf{1}}\textbf{1}_{\textbf{1}}\textbf{1}_{\textbf{$  $-25.$  $\ddot{5}$  $-35.$  $\ddot{•}$  $\frac{5}{1}$  $-5.0$ .  $-55$  $\ddot{\circ}$  $-65.$  $-70.$  $-75.$  $-80.$  $\ddot{•}$ 

-15. 23333333334<br>-15. 2333333  $\ddot{20}$  $\ddot{a}$ -25- $\ddot{\phantom{a}}$ 

Fig. 1 - Campo de vorticidade para o nīvel de 500 mb, 23 de junho de 1980, 12:00 TMG.

5555555555555555555555556444 3333 2222

22222334444

00000 11

 $\cdots$  $\frac{111}{233322}$ 

 $-45.$ 

00000011 22223 4

 $\mathbf{r}$ 

+ 55555555555555555 4444 +333+222222222

 $\ddot{\phantom{0}}$ 55555 ងនិង<br>ស្ថិតនិង<br>ស្ថិតនិង

 $-5 -$ 

**40400 •4440400 • 44444 444411 ,0,0 .00.000 • 4044444 4444 40400 • 4444400 4444 44444 • 04044444 • 4 4 .0 444444 4444444 444 004040 00044444 444 440404 4404440W 44 404440.0 44044444 • 44 444444 44444444 44 0.000,0.0 44044444 44 40440 40444440 44 44444 • 44444444 • 4 • 44040 • 4440444 444 44440 44444444 444 44444 44444404 4444 .0.000 •0444444440 4444 0440 44444404 4444 .00,0.0 44440444 0.0.0 4404404 004• 44040404 • 444. 4444444 44 44044400 04 4404444 " <sup>0</sup> <sup>44</sup> <sup>4</sup> <sup>44</sup> 444• C 4444444 44444444 0 4444444 4 4444404 ..\*4440444. . 4 4 1 4 . 4044.41414 4444444444 44444154 4444 0404444 <sup>0</sup> 44444444. . 44444444 . 44444044 \*404440044 <sup>0</sup> 440004040 • • • 444444444 • 44444444444 144 • A44404044400 444 • 44444444444004 • 44 0.04404440444444 44 4444444444 4 4444 4 • 4444444444044444 4 • • 44444444 oxoowo o • 0000lo 444 44444444 • 044444444440444 • 444044044440444 4 4 • • 44444444444440 4 4441( 4044444W O • 44444444444 '40 • 4444444444 40• • • 4044400444 04 4444444444 44 4400444444 04 0044040444 040 • •4 4444444444 44 4444444444 44 • 4444444440 44 • 44040444444 44. • •444444444440 00 • 044444444440 40 • 144444444444**  • • • • 0404 **0**  • **MMMM mMel mMm mm.,, •4 mMel nnn Mm mn mm MM**  mmm **Mcmin Melm elnen mnrfn 44444 meIMM • MrIMM MMMMM 4444 Mririnn 4444 MonMmm .444 .4,41414.141**  -0 4 0 4 , 4 40 0 .44 <sup>4</sup> <sup>4</sup> .4 4 4 4 **0404 4444 , 4444 004. 400 0.0.0 444 004 404 40 , 04. 44 , 40 40 440 444 404 444 444 440 440 4444 4444 4040 4044 .0,000 4404 .0.000 4440 4.044 404 440 444 440 440 0.000 4440 0444 4004 4044 0404 4044 4444 4444 4444 4444 L444 4444 00.0.0 4444 4440 4044 4044 4444 4442 4404 4444 4444 4440 0404 4004 4444 4404 4040 .00.0.0 4044 0444 .00.410 4444 4444 0000 4040 £444 4444 0000 .0.000 4404 4444 0.000 0440 000.0.0 0444 • 004 ..... • . • • • • • 004 .....**   $28.$  $-20.$ **4 • \*4 ...... rr e- e- P- e- ........ • ..... rrrr rr .......... rrrrr rrr ..............**   $-25$ **P- rr ..... ...... r**   $\frac{1}{2}$ **4.4 MMMMM .4. mnnnel 414 MMMMM .44 nninn 444 MMMMM .44 nnnelm rtmrrrrr • • • .4 MPIPInn** 0. **040 Mmmmel et 44 nrinnn N inninn Od mmtnn.** Oâ  $-35$  **• • • ............ ...... •L ...... ......... • 1.-.4, <sup>1</sup>**■ **• ..... q.-, 44 MMMM 444 nnenn 44. Mnninn 44. MMMM 444 nneln 4.4 PIMPIn 4444 MMMM .444 MMMM • 0,0.0 • 444 ........... .......... 44**   $\frac{1}{1}$ **444 nmmmm <sup>N</sup> LL 44 44 'CO 4414 nmmm mmmm 4444 MaMmen •MMemm MMMM mmmmn • 4.4 MmMM 4444. 41Mmn 44444 MMMM 4444.0 mnmn. • 444 Minn,' 44444 MMMM 44444 PIMPlin mmnn mm mm MmtIM 44•44 PIPInM ....4 neinn mnmm 4444 MMMM MeMmen 4.44. MMMMM mmmmn 44144 Manmm 4444 MMMm 4444 MCIMMm. 4444 MMMMM 444 444 444 0.0,0 440 404 • 444 444 444 444 • 044 444 444 040 • 044 040 404**   $-45.$  $-50.$ **•**  $-55.$ **44 • • 44 044 444 040 . 404 40 044444444444 4 .0 • \*4444444444444 • 4 • 4440440404444 <sup>0</sup>• • 400044444444 4 <sup>4</sup>• • 004444444440 4 4 • 4444044444444 <sup>4</sup> .L**■ **000000000:1, 00 4 <sup>0</sup> • 444444044440 44 4 • 44044044444 44 4 O • •04440440444 0 44 0.0 • 44444044444 44 44 • 4444444440 444 00 • 444440044 444 040 • 44044444 •444 400 44044444 444 4404 • 4040444 144 44404 4444044 4444 400444 ••4404444 4444 044440 400444 4444 4044440 • 40444 4 .4 4 4004044 • 44440 4444 4404444 • 04444 4444\* 44444040 04440 , 444 M 44444440 44444 440 PI 04444440 4444 4444 PI 4404 <sup>0</sup> 444. 04404444 me., 00444444 4444 •44 Mn 444440400 4040 e44 MM 0000000,00 NtrIPW 444 MM 04444404 404404.40)m5"4 4404444 444 4.4 MMM 444444 444 444 MMM 444040 044 444 MMM • •000044 444 44.0.4141M - 444040 444 444 MMM - 44444** ■**Alnal ..44 MMM - 00000 4414 444 mel -1.- • 44440 444 4440MM. ..1.. 44440 404 44. MM -t- 44444 444 444 MM -P- 40444 044 444 Mn mrre 40444 444 044•0)054 ... r.- P. 40404•004 40e nrIn ...isr. 4444 <sup>0</sup> 404 444 Minn mre**■ **4444 <sup>0</sup> 444 444 4141m -C- , • 4444 <sup>0</sup> 444 444•MMM mrr 4444 404 440 MMin -rpm 4444 WirA 444 Minn ..rpm .0.000 000 444 Mnm -ris\* 0000 0000.4.4 Mel 0066**<br>+ 4 444 + 4 444 + 4 444 + 4 444 + 4 444 + 4 444 + 4 444 + 444 + 444 + 444 + 444 + 444 + 444 + 444 + 444 + 444 +<br>+ 4 444 + 4 444 + 444 + 444 + 444 + 444 + 445 + 446 + 456 + 456 + 456 + 456 + 456 + 456 + 456 + 457 + 4  $-60.$ o **044 .44 MMMM 444 mrIMM 4 • OL 444 0044 0444 • 4440 0.000 0000 4000 \*0000 .0,000 44 L 400.4 \*0444 4044 0.000 404 .0 000 0 0 4 0 • 0 4 444 Mm4IMM ftl 444 MMMMo.N <sup>O</sup> 4. MmnM NN 44 PIPIMM NN 44 MMMM NNN 4 0MMMM NNN 4 MMMM N^,h MMMM nán.N.N mmmn.w.ru • • •** 44444 4 **...... • • • MMMM • • • • mmm curs.dsr mmmm NN4IN MeInn NNN Minn mnin NNN mm NNNN Min NNN Pln•NINN NNN n NNN NNN • • • • • • • • • NNNN**  رجة<br>مقام<br>مركز **1 0044.40 • 4 .. 4.0.400 • • • • • .**  NNN•99<del>9</del> **• 0404644**<br>04046644 NNN 1111.88<br>NNN 111.88 **0044444044 , • • rr . rrim.1"p . r • • r p r r. p p r e r e P r 400404400040\* • NNN NNN NNN NNNN NNN NNN pp NNNN 00 NNNN 0. NNNN NNN pp NNN pp NNIN .0 NNN NNN p NO.% p NNNN mmeme^ 4440404444044 • 04444404400400 <sup>0</sup>444444444404044 <sup>O</sup>44044444444044 4. • 0444440404444444 0444044444440444**  3333333+<br>3<br>222. **43.0000000000000430 oeo.c.. .c.c...D , • <sup>r</sup> 0444444444444444 • 04444444.44444444 0 0400L0LL000L0400 e**<br>@ 00000000000000000000 **+**<br># 00000000000000000000 **• 0400000000000000 ....t...c.c"..c.., 4444444444444440 • 0 Q5 0 MD 0 0 Q5 0 0 45 MD 4 4 4 4 4 • CONG.** ي به موسوع به موسوع به موسوع به موسوع به موسوع به موسوع به موسوع به موسوع به موسوع به موسوع به موسوع به موسوع <br>الموسوع به موسوع به موسوع به موسوع به موسوع به موسوع به موسوع به موسوع به موسوع به موسوع به موسوع به موسوع به  $\ddot{•}$ **Oo •a 44 4 o o ..J .40, 1.. ..... O 4 <sup>1</sup>**  $\mathbf{\tilde{i}}$  $\overline{\mathbf{r}}$ 

**n:s n:s o\_ c o**  o **-o o 2 erf C 4 a) -o Impo** 

**- 6 -** 

A Figura 3 mostra o campo de altura geopotencial corres pondente aos dados de entrada.

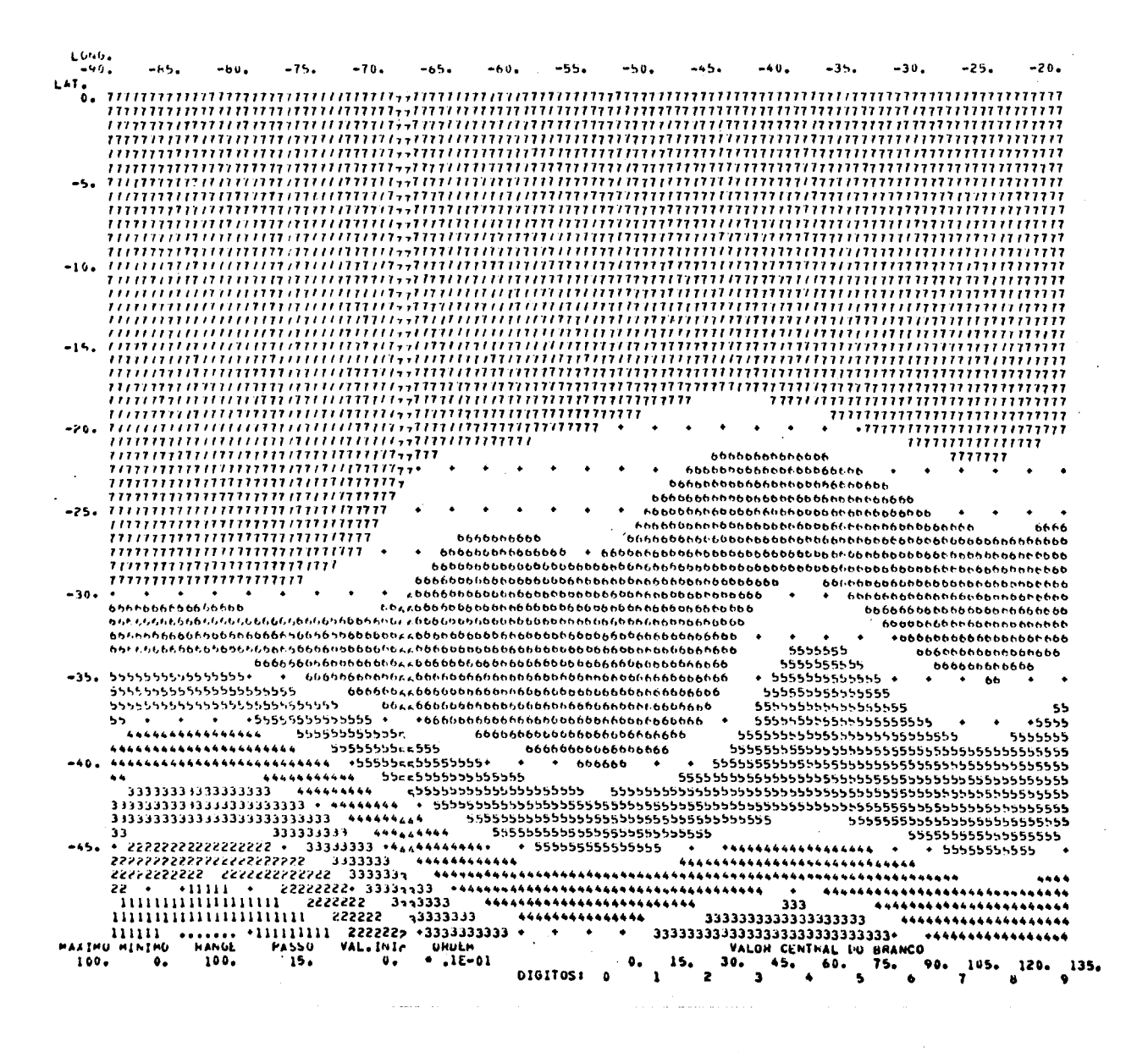

Fig. 3 - Campo de altura geopotencial para o nivel de 500 mb, 23 de ju nho de 1980, 12:00 TMG.

Um arquivo permanente de dados, contendo os campos origi nais de vento e de altura geopotencial, é criado a fim de "alimentar" o modelo de previsão propriamente dita.

Finalmente, essa fase de iniciação, de caráter modular, dever ã ser substituída por uma de modos normais. A identificação dos modos de ondas de Rossby e gravidade inerciais (possivel devido ao co nhecimento das auto-funções do modelo), servira de base para uma filtra gem seletiva dos dados de entrada. Ainda, a técnica de modos normais permitirá uma constante monitoração da composição espectral dos prog nósticos numéricos e viabilizará o processo de assimilação de dados as sinoticos.

#### 3. O MODELO DE PREVISÃO

O modelo de previsão do esquema e um modelo barotrópico de equações primitivas,desenvolvido no proprio Departamento de Meteo rologia do INPE/CNPq e documentado por Lemes et alii (1978). São apre sentas aqui apenas suas caracteristicas gerais.

As equações do modelo são as equações do movimento e da continuidade de massa, escritas para uma atmosfera barotrópica, ou se ja, as equações de água-rasa.

Trata-se de um modelo de ãrea limitada, com uma grade es ferica de espaçamento angular uniforme, em latitude e longitude de 2.5<sup>0</sup>. Tanto os espaçamentos latitudinal e longitudinal, como o tamanho ea posição da grade podem ser escolhidos através dos parãmetros de con trole do arquivo ENTRAD. Em sua versão atual, a grade é limitada pelas latitudes  $0^0$  e 50<sup>o</sup>S e longitudes 90<sup>o</sup>W e 20<sup>o</sup>W.

Uma das deficiências do modelo está certamente relaciona da com o tipo de condições de fronteiras e só será devidamente repara da com o aumento da área de previsão, idealmente para uma grade hemis ferica. No entanto, a exigência de cobertura observacional proporcio nalmente adequada impõe graves restriç6es nesse sentido, restrições es tas,no entanto, que poderão ser gradativamente eliminadas pela utiliza ção de dados não-convencionais, em especial os de satélites meteorol6 gicos.

No modelo do presente esquema são usadas condições de con torno cíclicas na direção leste-oeste e as chamadas "condições de Shuman" (vento zonal em equilibrio geostrófico) nas fronteiras norte e sul. Ressalta-se que, ap6s a implantação do programa de iniciação por modos normais,poder-se-ão introduzir algumas melhorias visando dimi nuir os inconvenientes dos modos espúrios que surgem com o uso de con diç6es (necessariamente) artificiais.

A integração do modelo é feita usando o esquema de dife rença finitas de "Matsumo" ou "Enter atrasada" com  $\Delta t = 10$  minutos. As diferenças finitas em espaço são do tipo "semimomentum de 9 pontos".

Como produtos de saida do modelo, podem-se ter: campos de vento, função de corrente, altura geopotencial, divergência e vortici dade que podem ser impressos ou plotados a intervalos de tempo previa mente escolhidos (geralmente 12 horas).

#### 4. DESCRIOES DOS ARQUIVOS DO ESQUEMA

Um diagrama de blocos do esquema completo é mostrado na Figura 4 visando retratar sua estruturação geral.

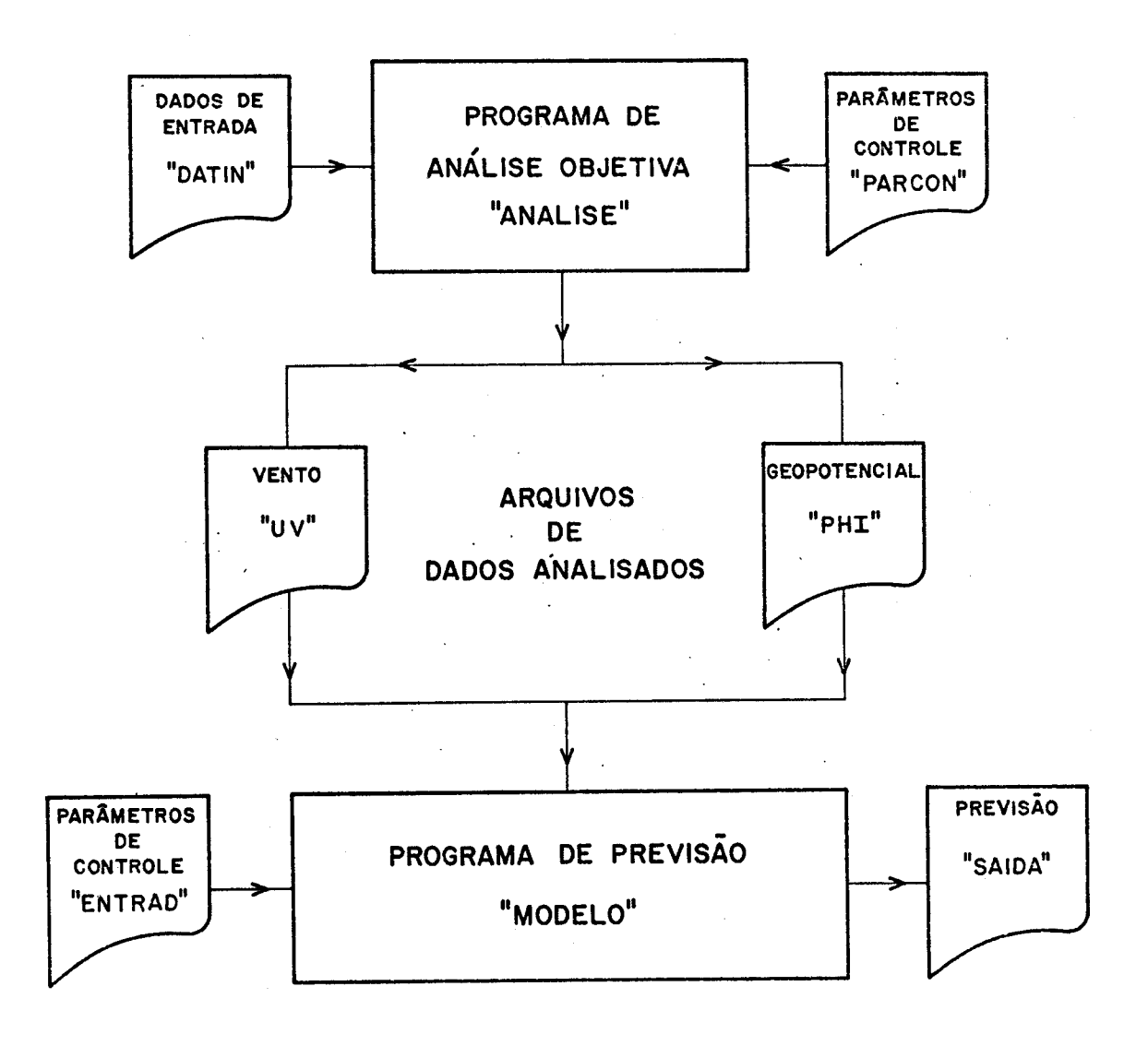

Fig. 4 - Diagrama de bloco do esquema completo de Previsão Numerica de Tempo.

Uma breve discussão dos vários arquivos de dados e progra mas são descritos a seguir.

1. ARQUIVO "DATIN": Trata-se de um arquivo de dados de entrada cria do inicialmente pelo usuário. As informações de horário de ob servação (TS), latitude e longitude da estação (YS e XS, respec tivamente), um campo escalar (HS) e de um campo vetorial, geral mente ventos, especificado pela magnitude em ms<sup>-1</sup>, (VS) e pelo angulo meteorol6gico (US), são digitalizados via terminal. O nií mero mãximo de informações é 400. A forma dos dados de entrada aparece no apêndice  $A$  (cartão I).

As observações entram, portanto, via terminal ou mesmo em cartões, mas a medida que modelos de previsão mais complexos forem im plantados tornar-se-a necessário automatizar esta fase. Os dados pode riam entrar diretamente através de outros periféricos, como por exemplo via Telex, após serem devidamente decodificados e testados.

- 2. ARQUIVO "PARCON": Trata-se de um arquivo de dados que contém to dos os parâmetros que controlam os tipo de dados de entrada e de análise, bem como as características gerais de tamanho e lo calização de grade, pesos, tipos de visualização gráfica etc. E constituido de 6 cartões: A,B,C,D,E e F. A função dos parâmetros que aparecem nestes cartões, com seus valores tipicos,é apresen tada no Apéndice A.
- 3. PROGRAMA "ANALISE": E o programa principal de analise objetiva extensivamente documentado na própria listagem do programa.
- 4. ARQUIVO "UV E "PHI": Tratam-se de dois arquivos de dados gerados pelo programa ANALISE e que serão lidos pelo programa "MODELO". Existe uma fase de iniciação no modelo de previsão que também constrói um campo de altura geopotencial, em conformidade com o vento não-divergente associado ao vento observado. Na configura ção presente esta iniciação dentro do MODELO é evitada, por mo

motivos de "contaminação" de condições de contorno. Dá-se prefe rência, por razões já mencionadas, ao campo de geopotencial cria do em ANALISE e colocado no arquivo PHI de saida/leitura.

- *5. ARQUIVO* "ENTRAD": E um arquivo com parámetros de controle para o modelo de previsão propriamente dito. Contém os parámetros de definição da grade, incremento de tempo e opções de suavização nos resultados numéricos antes de imprimi-los, e é tanibémo cam po de topografia usado no modelo. Os valores destes parâmetros devem ser consistente com aqueles do arquivo "PARCON". A impres são deste arquivo sempre precede a salda dos resultados numeri cos propriamente ditos. A função destes parâmetros e apresenta da no Apêndice B.
- 6. PROGRAMA "MODELO": É o programa do modelo barotrópico de equa ções primitivas (Lemes et alii, 1978).
- *7. ARQUIVO "SAÍDA":* E um arquivo permanente criado pelo programa "MODELO" contendo todos os prognósticos numéricos a intervalos de tempo selecionados em "ENTRAD".
- *8. ARQUIVO "APLOTA":* E um arquivo criado pelo programa ANALISE (e/ ou MODELO) que contém os dados a serem apresentados em forma grá fica.

#### 5 - SUB-ROTINAS GRÁFICAS

As sub-rotinas, produzidas para a visualização gráfica dos diversos campos iniciais ou analisados e produzidos pelo programa ARALI SE ou MODELO, são executadas através do programa PLOTAR. Este programa é constituído de sub-rotinas que permitem o traçado de isolinhas de um campos escalar devidamente gradeado ou de vetores em quaisquer pontos so bre uma dada área. Na presente versão os produtos gerados pelo programa GRADE são submetidos ao programa PLOTAR e as plotagens são visualizadas em um terminal gráfico TECKTRONIX para uma posterior saída em papel via CALCOMP.

As plotagens do campo inicial de vento e o interpolado são apresentadas nas Figuras 5 e 6, respectivamente, e o campo de vor ticidade na Figura 7. Na Figura 8 são plotados a função de corrente e os valores do vento não-divergente, enquanto os campos de vento geostr6fico e geopotencial são mostrados na Figura 9.

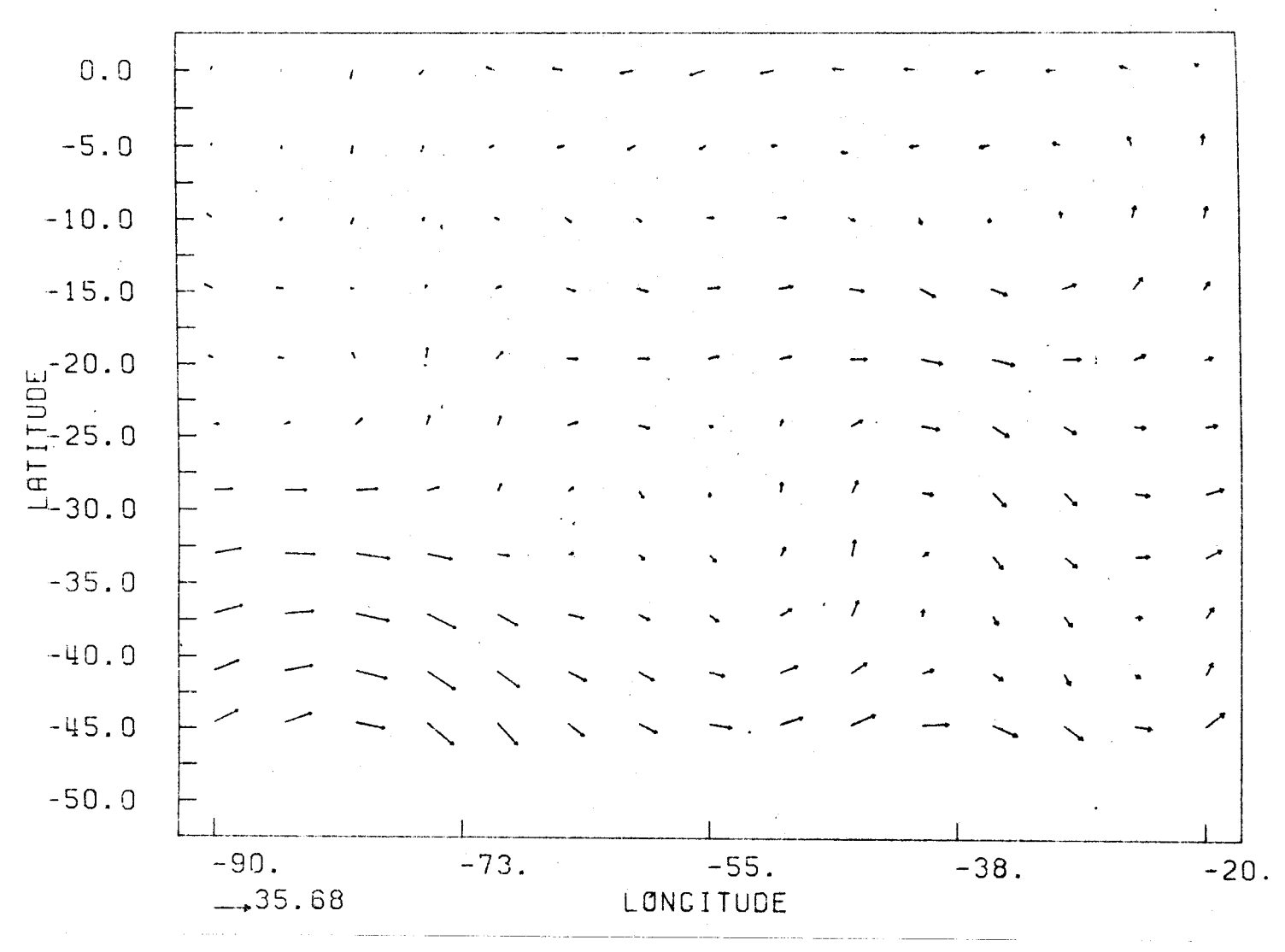

VENTO ORIGINAL

Fig. 5 - Campo de ventos observados para o nivel de 500 mb, 23 de junho, 12:00 TMG.

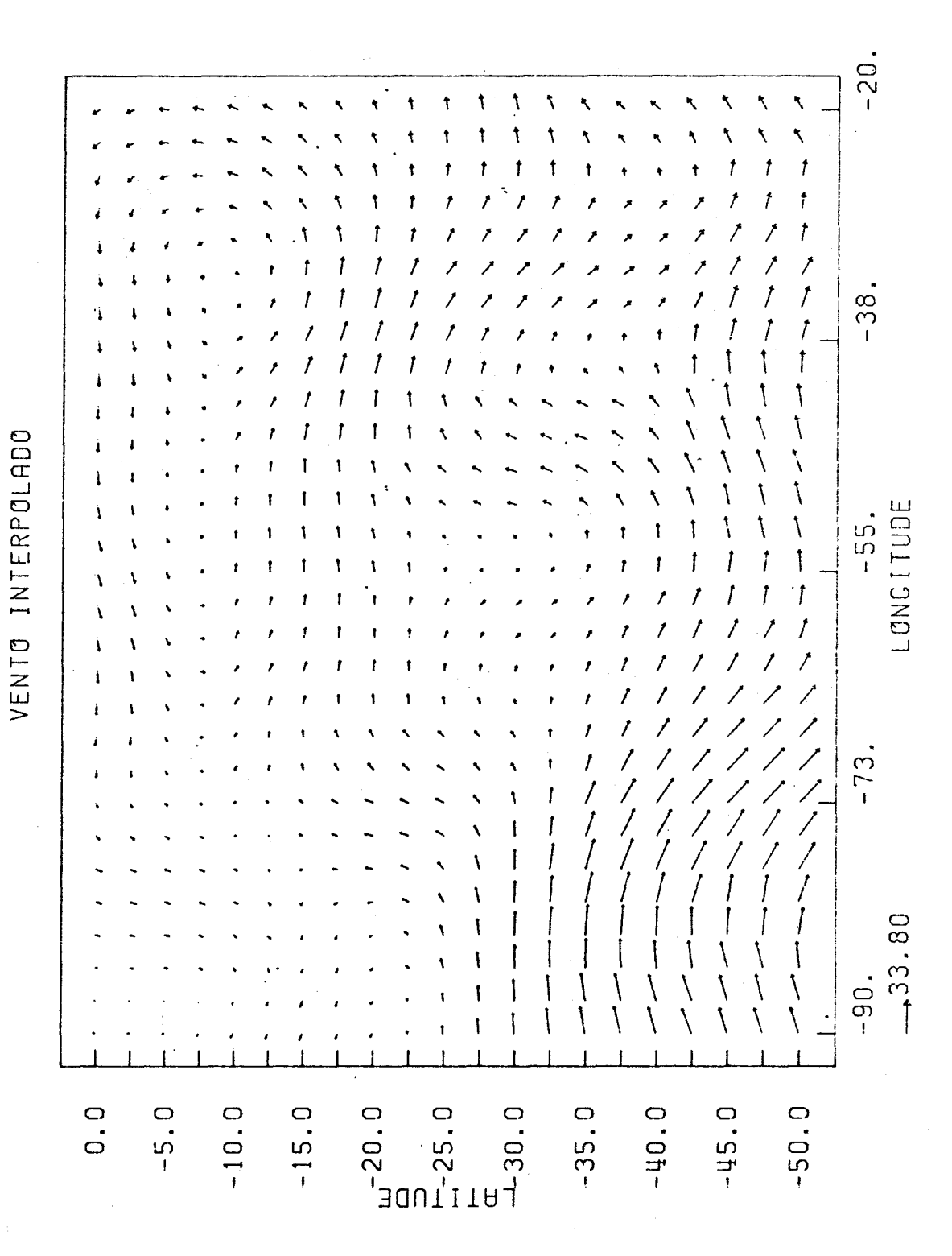

Fig. 6 - Campo interpolado pelo programa ANALISE, para o nível de 500 mb, 23 de junho, 23:00 TMG.

 $-14-$ 

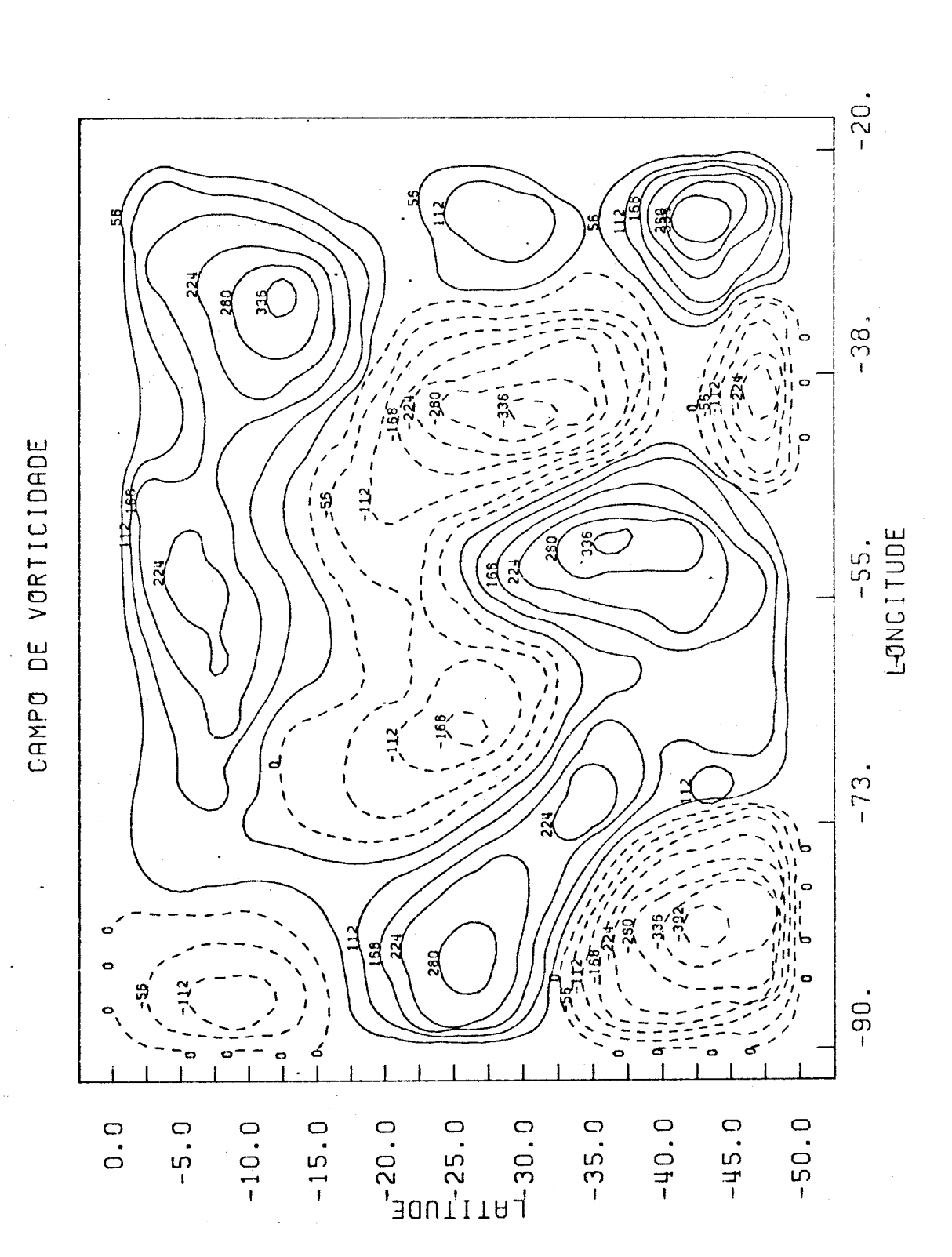

Fig. 7 - Campo de vorticidade gerado no Programa ANALISE para o nivel de 500 mb, 23 de junho, 12:00 TMG.

 $-15 -$ 

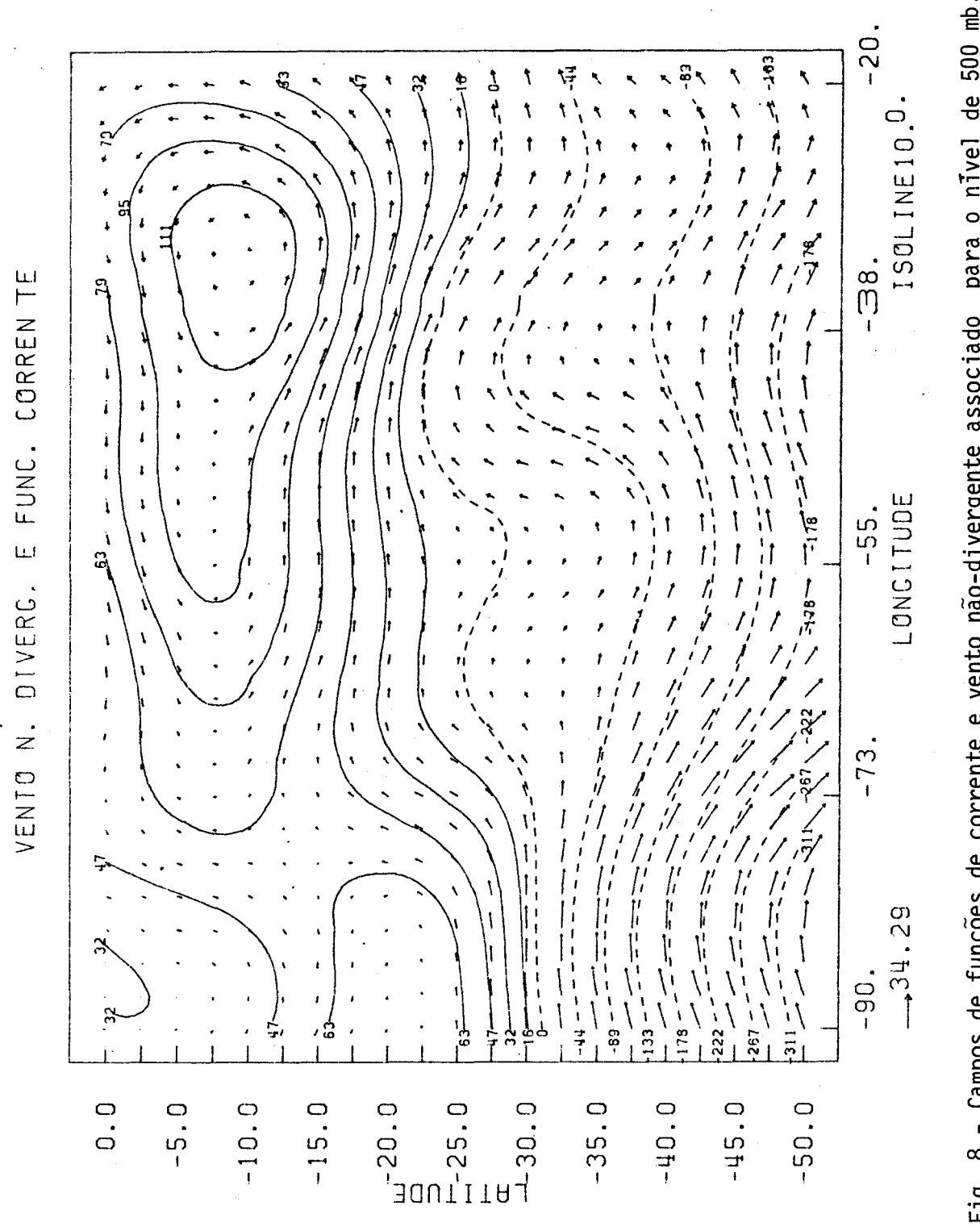

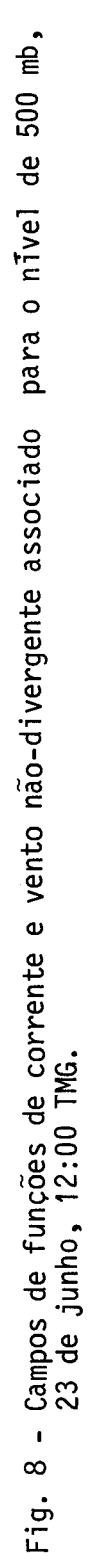

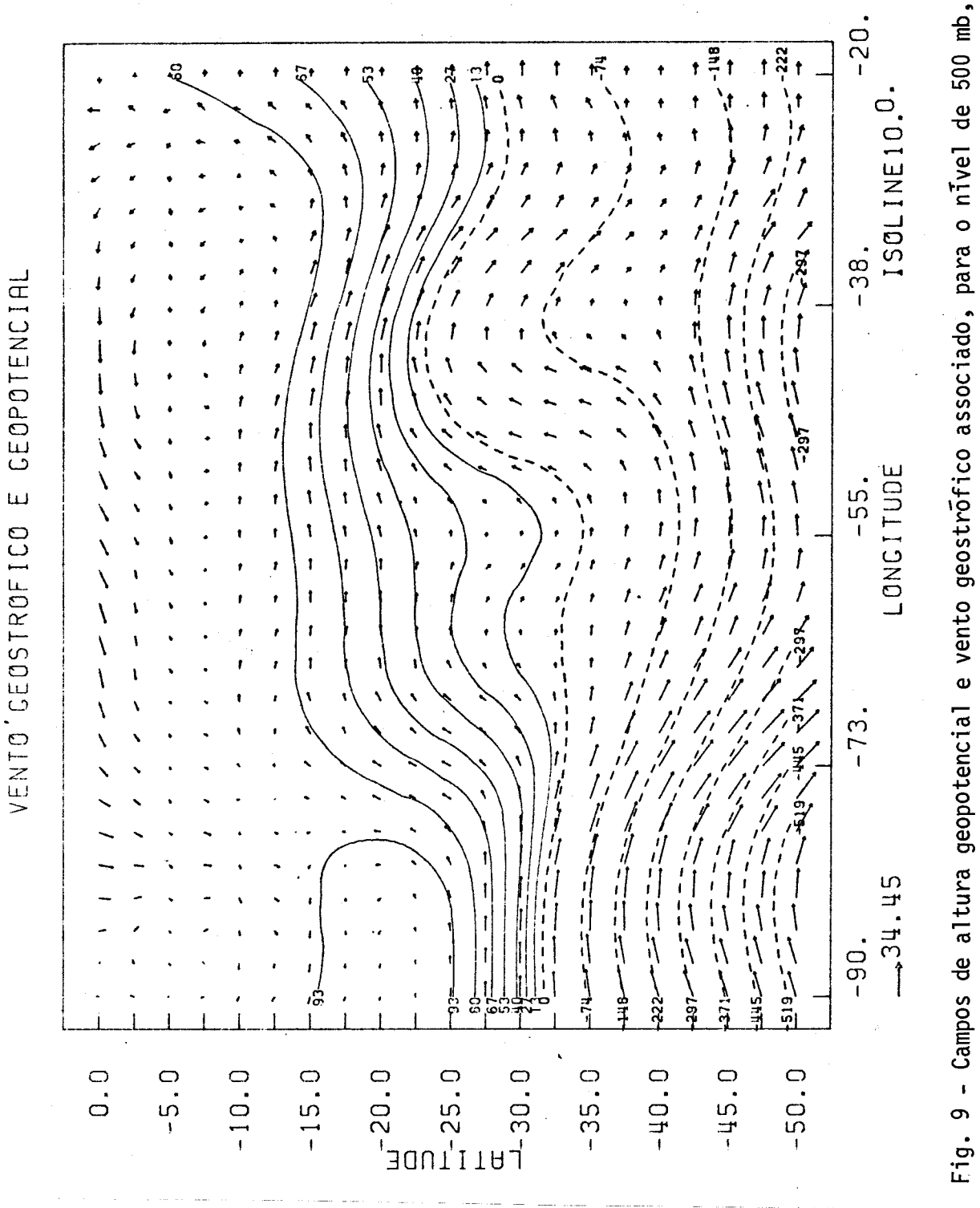

Fig. 9 - Campos de altura geopotencial e vento geostrófico associado, para o nível de 500 mb,<br>23 de junho, 12:00 TMG.

 $-17 -$ 

#### 6. UM EXEMPLO DE PREVISÃO

Um experimento de previsão numérica é aqui incluido a tí tulo de ilustração.

Os dados de entrada (campo de ventos em 500 mb para o dia 23.06.80 ás 12:00 TMG) foram extraidos das análises preparadas pelo Cen tro Nacional de Meteorologia dos Estados Unidos para a região tropical até 48<sup>0</sup>S. Estes dados constituem uma mistura de dados convencionais, dados de satélites e até mesmo de prognósticos numéricos fornecidos por modelos operacionais.

A área da previsão está compreendida entre o equador e  $50^{\circ}$ S e as longitudes de 20<sup>o</sup> e 90<sup>o</sup>W.

Neste trabalho não consta nenhuma tentativa de ava liar quantitativamente os resultados obtidos, visto ser a finalidade do relatório apresentar o esquema completo. Uma avaliação quantitativa é, no entanto, indispensável e devera ser feita simultaneamente ao pro cesso de levantamento da climatologia numérica do modelo. Neste relató rio os diferentes campos de altura são comparados através de impres sões pela sub-rotina ZEBRA com valores normalizados.

Na carta inicial (Figura 3) nota-se um cavado  $T_1$  em tor no da longitude de 38<sup>0</sup>W estendendo-se praticamente na direção mortesul de 20<sup>0</sup>S a 45<sup>0</sup>S. Este cavado T<sub>1</sub>, nas 24 horas seguintes, se desloca de aproximadamente  $8^{\text{o}}$  longitude (em 30°S), mantendo-se com a mesma in clinação (Figura 11). Este deslocamento foi ligeiramente (~7<sup>0</sup>) ) menor na carta prevista (Figura 10).

Uma outra configuração de destaque na carta inicial é uma crista  $R_1$  que se estende de aproximadamente de 25<sup>0</sup>S até a fronteira sul do modelo (Figura 3). Esta crista teve um deslocamento relativamente mais rápido (~10<sup>0</sup> de longitude para a mesma latitude de 30<sup>0</sup>S) e experi mentou uma intensificação 24 horas após (Figura 11) com a entrada de um cavado T<sub>3</sub>. Este cavado teve um deslocamento bastante rápido (15<sup>0</sup> de longitude).

APUS

CAMPO NOFMALIZADO DE GEOMOTENCIAL

24 HORAS

 $\ddot{\phantom{0}}$ 

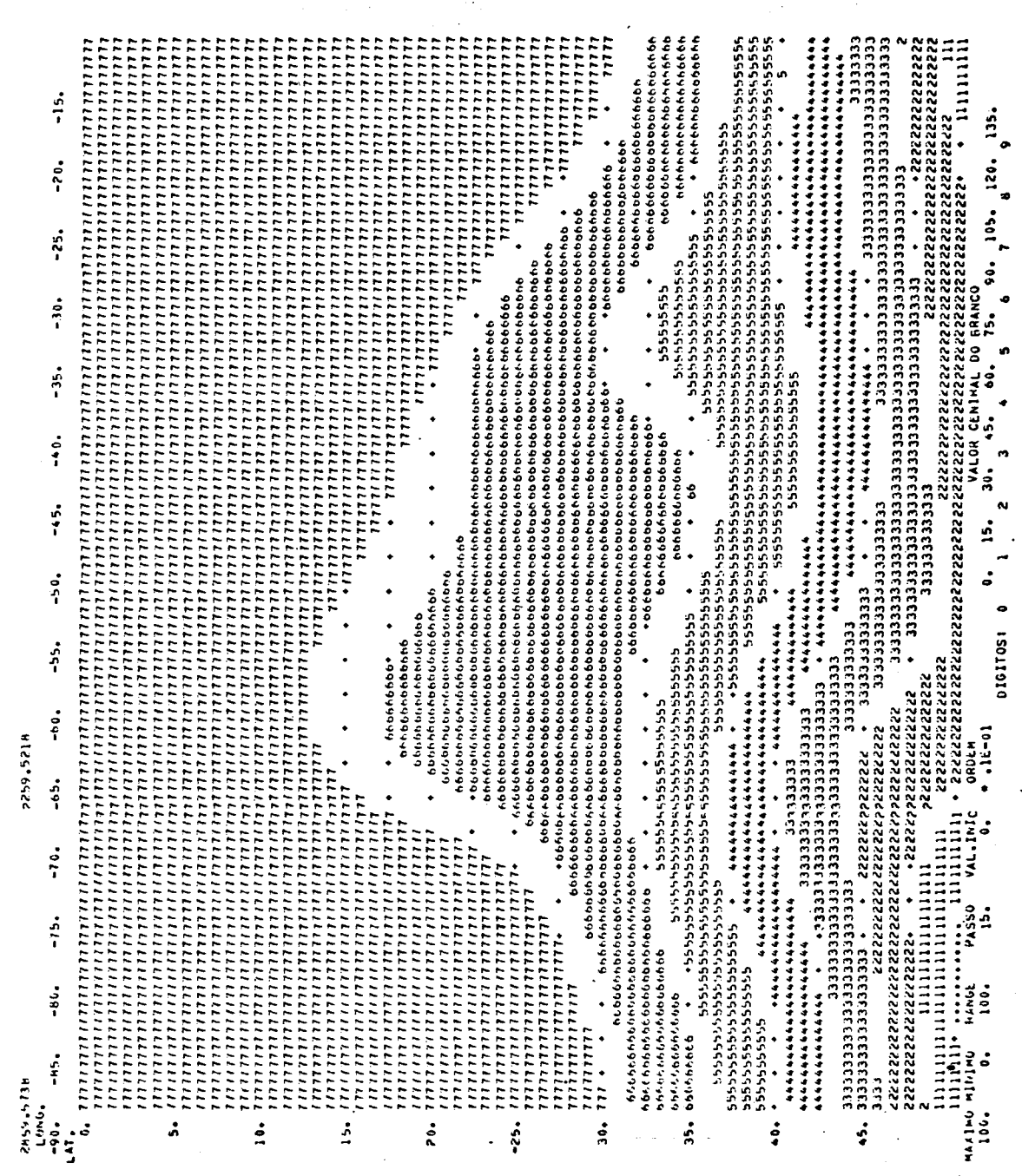

Fig. 10 - Campo de altura geopotencial para o nīvel de 500 mb, 24 de junho de 1980, 12:00 TMG, como<br>Previsto pelo modelo, a partir de dados de ventos de 23 de junho de 1980, 12:00 TMG.

 $-19-$ 

 $\ddot{c}$  $\mathbf{r}_i$  ,  $\mathbf{r}_i$  ,  $\mathbf{$  $\ddot{\cdot}$ 90. 105. a  $-25.$  $\ddot{5}$  $45.6$   $80.75.6$  $-35$ .  $\ddot{\cdot}$  $\ddot{•}$  $-45.$ + bbbhhbbbbbbbbbbbbbbb<br>honnnbbbhhbbbhbhbbbbbbhhbbhhbbb<br>honnnbbbhbbbhbbbbbbbhhbbhhbb <u>i</u>  $0.15.$  $-50.$ 01GITOS1 0  $-55.$  $\ddot{\cdot}$  $-65.$  $\ddot{\phantom{0}}$  $-70.$ 61666666166666 ימו ומתוחמו ומותח ומותח ומותח ומותח ומותח ומותח ומותח ומותח ומותח ומותח ומותח ומותח ומותח ומותח ומותח ומותח ומ<br>המותח ומותח ומותח ומותח ומותח ומותח ומותח ומותח ומותח ומותח ומותח ומותח ומותח ומותח ומותח ומותח ומותח ומותח ו<br>  $\ddot{5}$  $-60$  $-16.$ MAAIMU MININO  $-30.777$ -45. 33333  $-25.$  $\ddot{ }$ :  $\ddot{\text{20}}$  $\ddot{ }$  $\ddot{\bullet}$ 

Fig. 11 - Campo observado de altura geopotencial para o nível de 500 mb, 24 de junho de 1980,<br>12:00 TMG (a ser comparado com a Figura 10).

O modelo previu esses deslocamentos satisfatoriamente, po rém teve um desempenho pobre em prever as intensificações OBSERVADAS. Isto se deve ã própria limitação intrinsica do modelo barotrõpico (efei tos baroclinicos caracteristicos de situações de intensificações são ausentes). Ademais, o esquema de integração e as condições de contorno usados no modelo tendem a suavizar os resultados numéricos. Algumas medidas paliativas poderão ser tomadas; quando for implantada uma técni ca de modos normais.

#### REFERÊNCIAS BIBLIOGRÁFICAS

- ENDLICH, R.M. An iterative method for altering the kinematic properties of wind fields. Journal of Applied Meteorology, 6:837-844, Oct. 1967.
- ENDLICH, R.M. Direct computation of geostrophic winds for observed winds using the balance equation. Journal of Applied Meteorology, 7:994-1003, Dec. 1968.
- FORTUNE, M.A. A technique to objectively analyze and display meteorological observations. São José dos Campos, INPE, Oct. 1981. (INPE-1918-RPE/248).
- LEMES, M.A.M.; SANTOS, R.P.; SATYAMURTI, P. Experimentos de previsão numérica de tempo com um modelo Barotrõpico de equações primitivas usando dados teóricos. São José dos Campos, INPE, ago. 1978. (INPE-1336-NTI/112).
- MANCUSO, R.L.; ENDLICH, R.M. Wind editing and analysis program spherical grid (WEAP-IA). California, Stanford Research Institute, Ca. Feb. 1973.
- MOURA, A.D.; KAGANO, M.T. *Influência da topografia no escoamento de* grande escala no hemisfério sul como simulada por um modelo de equa ções primitivas. São José dos Campos, INPE, set. 1980. (INPE-1896-RPE/236).
- RICHTMYER, R.D.; MORTON, K.W. Difference methods for initial-value problems. New York, Interscience, 1967. 404 pp.
- SATYAMURTI, P.; SANTOS, R.P.; LEMES, M.A.M. On the stationary through generated by the Andes. Monthly Weather Review, 108(4):510-519, Apr. 1980.
- YAMAZAKI, Y; FRANCHITO, S.M. COUNTUR PLOT Uma sub-rotina para traça do de isolinhas - Parte II. São José dos Campos, INPE, mar 1982. (INPE-2338-RPI/068).

 $\label{eq:2.1} \frac{1}{\sqrt{2}}\left(\frac{1}{\sqrt{2}}\right)^{2} \left(\frac{1}{\sqrt{2}}\right)^{2} \left(\frac{1}{\sqrt{2}}\right)^{2} \left(\frac{1}{\sqrt{2}}\right)^{2} \left(\frac{1}{\sqrt{2}}\right)^{2} \left(\frac{1}{\sqrt{2}}\right)^{2} \left(\frac{1}{\sqrt{2}}\right)^{2} \left(\frac{1}{\sqrt{2}}\right)^{2} \left(\frac{1}{\sqrt{2}}\right)^{2} \left(\frac{1}{\sqrt{2}}\right)^{2} \left(\frac{1}{\sqrt{2}}\right)^{2} \left(\$ 

 $\epsilon$  ,  $\epsilon$ 

## APÊNDICE A

## DESCRIÇÃO DOS PARÂMETROS DE ENTRADA

 $\mathcal{L}_{\mathcal{A}}$ 

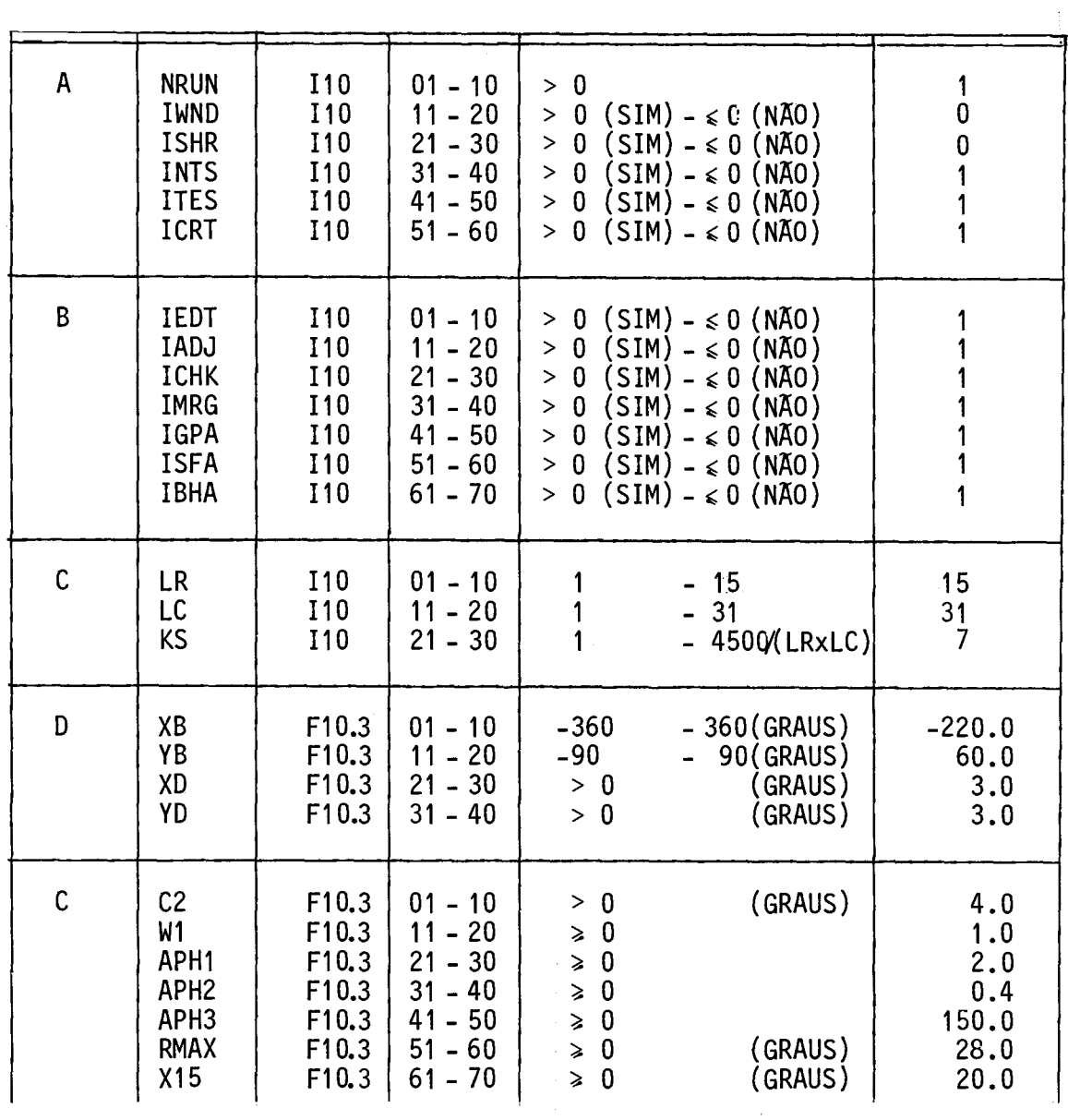

(continua)

 $\sim 10^{-1}$ 

## (continuação)

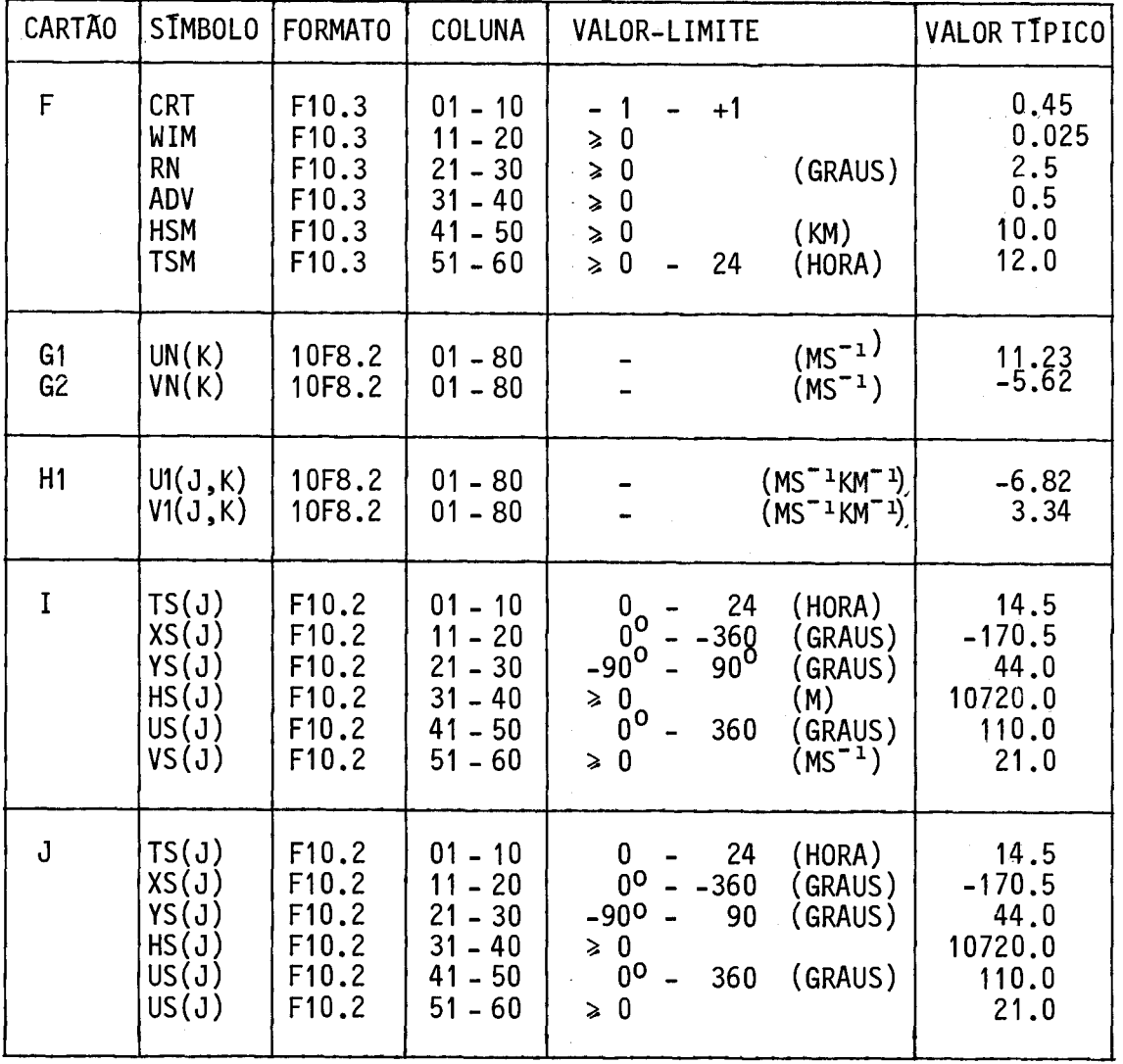

- IADJ Número positivo indicativo da necessidade de fazer um ajuste dos dados para uma determinada hora e uma certa altura; negativa ou nula quando não houver esta necessidade.
- ICHK Número positivo indicativo da necessidade de fazer um teste de consistência de cada dado com os dados vizinhos; negativo ou nulo quando não houver necessidade deste teste.
- IMRG Número positivo indicativo da existência de dados complementares a serem incluidos. Negativo ou nulo quando não for o caso.
- IGPA Número positivo quando for solicitada a analise dos dados de ven to. Negativo ou nulo quando não for necessária a análise.
- ISFA A mesma descrição anterior aplicada à função de corrente.
- IBHA A mesma descrição anterior aplicada à altura geopotencial.
- LR Número de linhas.
- LC Número de colunas.
- KS Número de observações próximas ao ponto em que deseja fazera anã lise.
- XB Longitude do limite oeste da area.
- YB Latitude do limite norte da área.
- NRUN Número positivo indicativo da quantidade de analises a serem exe cutadas.
- IWND Número positivo quando os dados dos componentes do vento forem fornecidos em pontos de grade; negativo ou nulo quando não o fo rem.
- ISNR A mesma descrição anterior aplicada ãs componentes do cisalhamen to do vento.
- INTS Número positivo quando os dados de vento (direção e magnitude) forem fornecidos em alguns pontos esparsos, e quando não hã ne cessidade de testar os dados; negativo ou nulo quando dados des te tipo não forem fornecidos.
- ITES A mesma descrição anterior, exceto quando hã necessidade de tes tar os dados.
- ICRT Número positivo indicativo da criação do arquivo PLOTAR para a plotagem dos dados na CALCOMP. Negativo ou nulo quando não for necessãria a plotagem dos dados.
- IEDT Número positivo indicativo da edição de dados. Consiste do ajus tamento, ordenação, verificação e agrupamento dos dados. Quando negativo ou nulo implicarã a não-edição dos dados.
- XD Espaçamento longitudinal da grade.
- YD Espaçamento latitudinal da grade.
- C2 Fator de ponderação (peso) das observações de vento.
- W1 Fator de ponderação (peso) estimado inicialmente.
- APH1 Fator de ponderação (peso) anisotrópica.
- APH2 Fator de ponderação (peso) dos horãrios.
- APH3 Fator de ponderação (peso) das alturas geopotenciais.
- RMAX Raio de circunferência que delimita as observações mais próximas da grade que serão selecionadas para obtenção do valor deste pon to de grade.
- $X15$  Distancia longitudinal máxima a partir do ponto de grade  $(\pm x15)$ na qual e feita a seleção das KS observações. Quando nega dos.
- CRT Valor critico usado para a rejeição de dados de vento.
- WIM Fator de ponderação que é dado na análise dos dados de ventos no teste de seus valores ou do vento do ponto de grade mais próximo (quando inicialmente especificado).
- RN Valor indicativo do arredondamento que será feito nas lati tudes e longitudes na ordenação e agrupamento de seus valores.
- ADV Fator em que os dados são advectados para a frente e para trás no ajuste do tempo.
- HSM Altura do nivel que a análise será feita.
- TSM Horário que se deseja a análise.
- $UN(J,K)$  (LC x LR) valores dos componentes leste-oeste do vento nos pon tos de grade (somente quando IWND for negativo)
- VN(J.K) Amesma descrição anterior aplicada 'a componente sul-norte do vento.
- $U1(J,K)$  (LC x LR) valores do cisalhamento vertical da componente leste -oeste do vento ( $\partial u/\partial z$ , somente quando ISHR for positivo).
- $V1(J,K)$  A mesma descrição anterior aplicada a  $\partial V/\partial z$ .
- TS Hora do dia o programa assume  $\pm$  12 horas do valor de TSM).
- XS(J) Longitude oeste de Greenwich.

#### APENDICE B

#### PARÂMETROS DE CONTROLE DE "ENTRAD"

Este apêndice apresenta os parâmetros do arquivo "ENTRAD" juntamente com suas funções.

- IM Número de pontos de grade na direção x.
- JM Número de pontos de grade na direção y.
- MC Ordem do polinómio usado na interpolação para efeitos de conti nuidade cíclica.
- MAX Número máximo de integrações em tempo.
- DT Incremento em tempo.
- DGR Espaçamento angular.
- NC Número de colunas adicionadas para efeitos de continuidade ci. clica.
- NP Número de pontos-informação usados para interpolação na conti nuidade cíclica.
- NST1 Número que determina o instante de tempo NST1 x DT no qual se tem a opção de suavização nos dados.
- NST2 Como NST1.
- NSTEP Intervalo de tempo, em número de DT, no qual se terá- saídas dos prognósticos numéricos.
- KKS Determina, se 1, a suavização dos dados no níveis de tempo NST1 e NST2.
- NI Número de pontos na direção x, após a introdução da continuida de cíclica.
- NJ Idêntica a JM.
- ND Dia dos dados de entrada.
- MES Mês dos dados de entrada.
- NA Ano dos dados de entrada.
- KS Determina suavização (1) ou não (0) nos dados de entrada.
- HM Altura média (constante) de superficie isobãrica na qual se faz a previsão.
- ALATO Latitude do ponto de grade mais ao sul.
- ALONO Longitude do ponto de grade mais a oeste.
- DGRH Distãncia angular ainda para o campo de topografia.
- TK Permite (se 1) ou não (se O) a inclusão da topografia.

 $\label{eq:2.1} \frac{1}{\sqrt{2}}\int_{\mathbb{R}^3}\frac{1}{\sqrt{2}}\left(\frac{1}{\sqrt{2}}\right)^2\frac{1}{\sqrt{2}}\left(\frac{1}{\sqrt{2}}\right)^2\frac{1}{\sqrt{2}}\left(\frac{1}{\sqrt{2}}\right)^2\frac{1}{\sqrt{2}}\left(\frac{1}{\sqrt{2}}\right)^2\frac{1}{\sqrt{2}}\left(\frac{1}{\sqrt{2}}\right)^2\frac{1}{\sqrt{2}}\frac{1}{\sqrt{2}}\frac{1}{\sqrt{2}}\frac{1}{\sqrt{2}}\frac{1}{\sqrt{2}}\frac{1}{\sqrt{2}}$